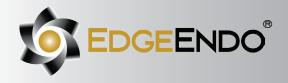

### **DIRECTIONS FOR USE**

For users of WaveOne® Gold: Use your current file technique along with the same speed and torque or use the technique below.

## **EdgeOne**<sup>™</sup> Fire Instruments

- Small
- Primary
- Medium
- Large

#### **Precautions**

EdgeOne<sup>™</sup> GlidePath & EdgeOne<sup>™</sup> Fire shaping files are single use instruments.

- Clean flutes frequently and check for signs of distortion or wear.
- Irrigate abundantly and frequently with EdgeLube™ after removing EdgeOne™ GlidePath & EdgeOne™ Fire shaping files from the canal.
- Use a reciprocating motion with light apical pressure.
- Use a gentle inward pecking motion, with short up and down strokes, to passively advance the EdgeOne<sup>®</sup> GlidePath or the EdgeOne<sup>®</sup> Fire shaping files.
- Remove a EdgeOne" GlidePath or a EdgeOne" Fire shaping file when it does not easily progress. Clean and inspect the cutting flutes, then irrigate, recapitulate with a size #10 file and re-irrigate.
- Use a gentle inward pecking motion, with short amplitude strokes, to passively advance the EdgeOne<sup>®</sup> GlidePath or the EdgeOne<sup>®</sup> Fire shaping files.
- EdgeOne<sup>®</sup> GlidePath & EdgeOne<sup>®</sup> Fire shaping files may appear slightly curved. This is not a manufacturing defect. It is not necessary to straighten the file prior to use. Once inside the canal they will follow the natural canal curvatures.
- Before using a EdgeOne® GlidePath file, scout the canal with hand files, to at least a #10 K-file with a lubricant such as EdgeLube™.
- Always initiate the shaping procedure with the PRIMARY EdgeOne<sup>™</sup> Fire file in the presence of EdgeLube<sup>™</sup>.

## **Step-by-Step Instructions**

Radiographic evaluation:

Review different horizontally angulated radiographs to diagnostically determine the width, length, and curvature of any given root canal.

Access preparation:

Create straight-line access to the canal orifice(s) with emphasis on flaring, flattening, and finishing the internal walls.

EdgeOne<sup>™</sup> GlidePath file technique:

- 1) Prepare straight line access to canal orifice.
- 2) In the presence of EdgeLube<sup>™</sup>, explore the canal up to a #10 hand file.
- 3) Determine working length with the help of a per-op radiograph and an apex locator.
- 4) Irrigate with EdgeLube™.
- 5) With gentle inward pressure, let the EdgeOne" GlidePath file passively progress in the canal. Use the EdgeOne" GlidePath file in one or more passes until the full working length is reached.
- 6) Irrigate, recapitulate and irrigate again.
- 7) Reconfirm the working length, before shaping the canal with the EdgeOne™ Fire shaping files.

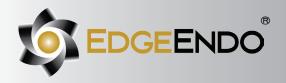

# **EdgeOne™** Fire

Heat Treated Fire-Wire™ NiTi

EdgeOne<sup>™</sup> Fire shaping files technique:

- 1) Establish straight-line coronal access.
- 2) In the presence of EdgeLube<sup>™</sup>, use a #10 hand file to verify a glide path to length.
- 3) Expand this glide path to at least 0.15 mm using either a hand file or mechanical file, such as EdgeFind™ or EdgeOne™ GlidePath file.
- 4) ALWAYS initiate the shaping procedure with the PRIMARY file in the presence of EdgeLube™.
- 5) Use gentle inward pressure and let the PRIMARY file passively progress. After shaping 2-3 mm of any given canal, remove and clean the PRIMARY file, then irrigate, recapitulate with a #10 hand file and re-irrigate.
- 6) Continue with the PRIMARY file, in 2-3 passes, to enlarge the coronal two thirds of the canal.
- 7) Utilize a brushing motion on the outstroke to eliminate coronal interferences or to enhance shaping results in canals that exhibit irregular cross-sections.
- 8) In more restrictive canals, use a #10 hand file, in the presence of EdgeLube™, to the terminus of the canal. Gently work this file until it is completely loose at length.
- 9) Establish working length, confirm patency and verify the glide path.
- 10) Expand this glide path to at least 0.15 mm using a hand or mechanical glide path file.
- 11) Carry the PRIMARY file to the full working length in one or more passes. Upon reaching length, remove the file, inspect the apical flutes; if they are loaded with dentinal debris, then the shape is finished\*.
- 12) If the PRIMARY doesn't progress then use the SMALL file in one or more passes to working length and then use the PRIMARY file to working length to optimize the shape.
- 13) When the shape is confirmed, proceed with disinfection.
- \* If the PRIMARY file is loose at length with no dentinal debris in the apical flutes, continue shaping with MEDIUM file and/or LARGE file until the apical flutes are loaded.

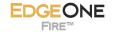